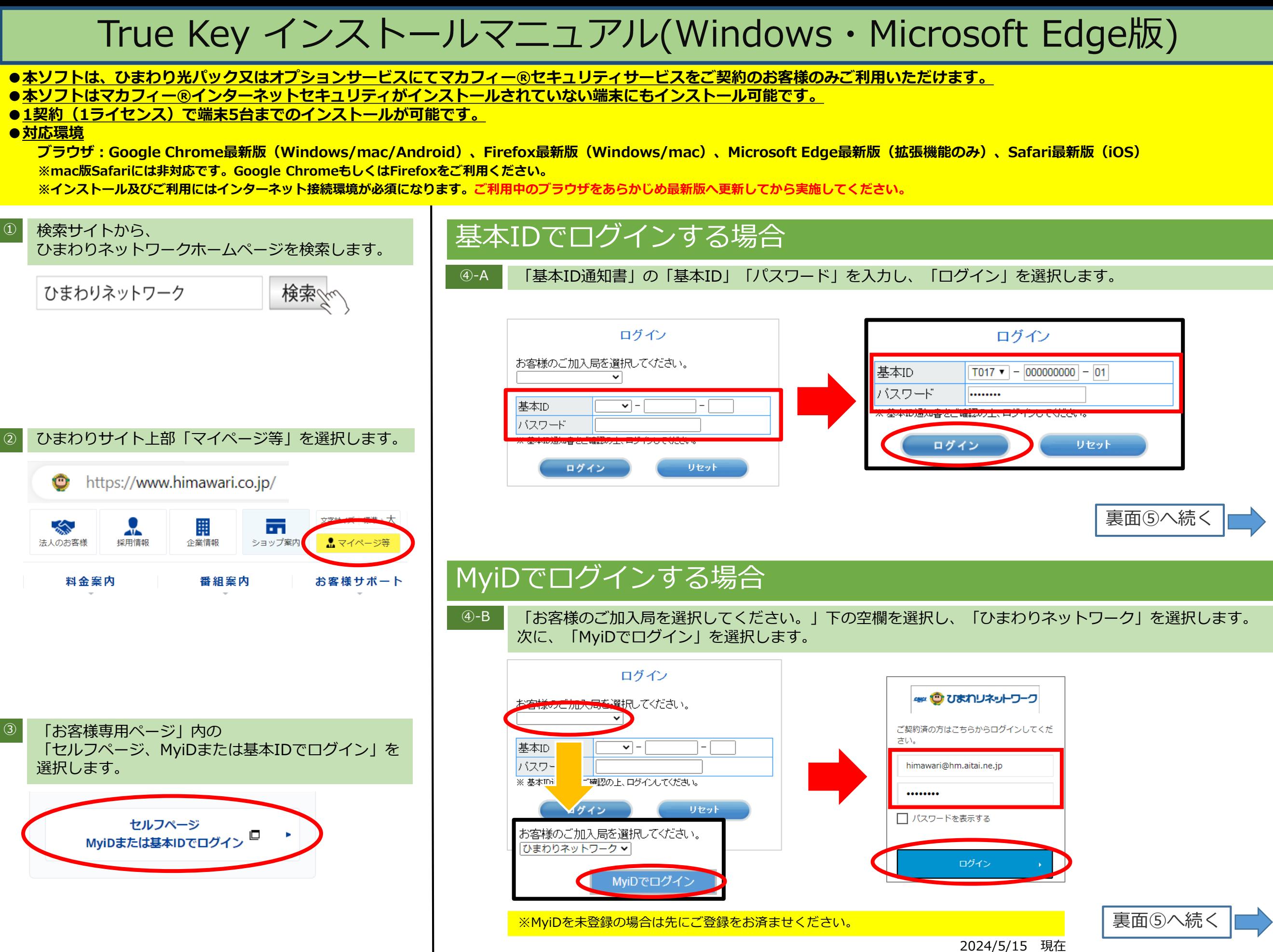

ひまわりネットワーク Ver2.3 掲載番号C2405008

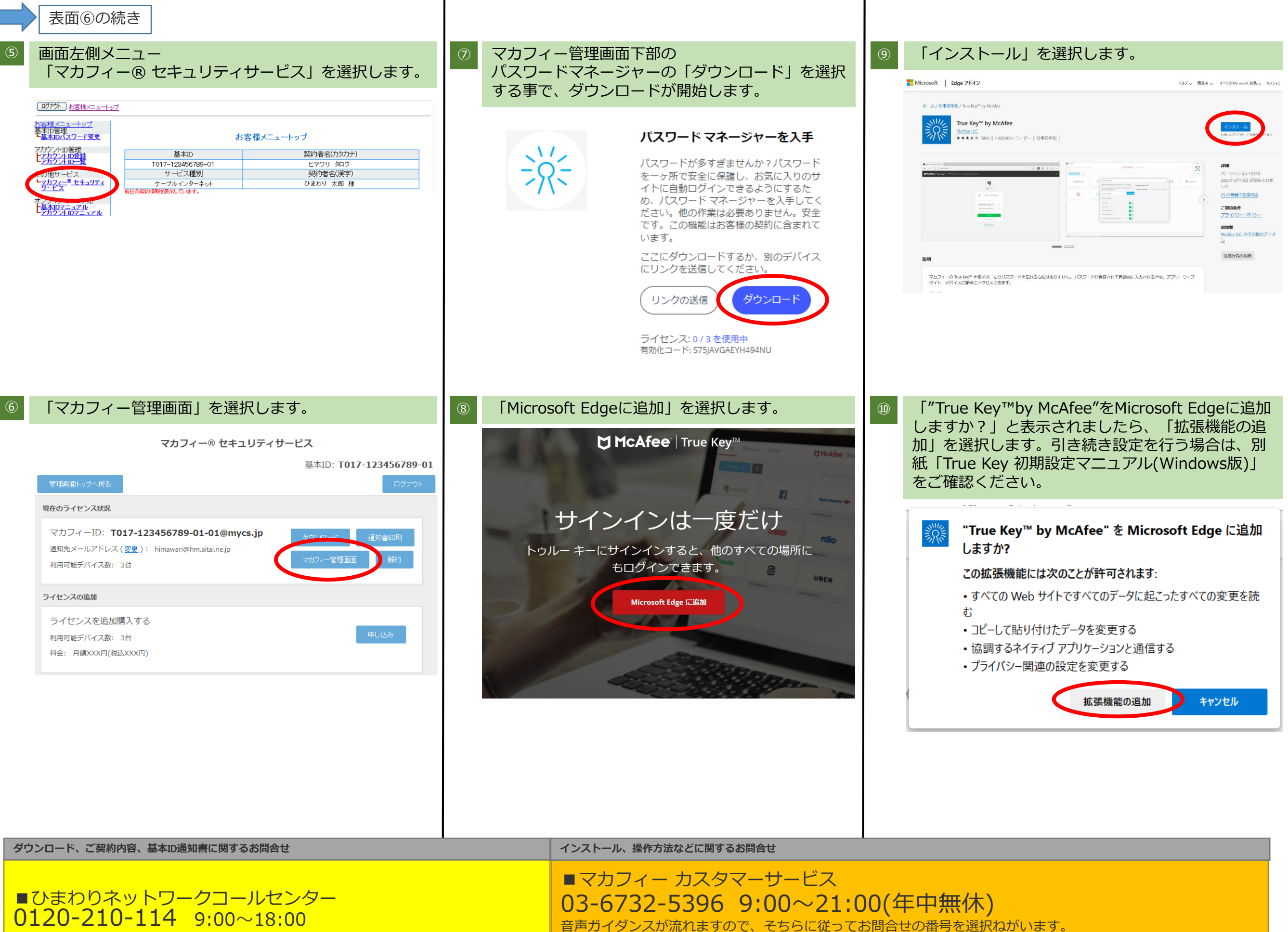

お問合せの際、マカフィーIDが必要な場合がございます。